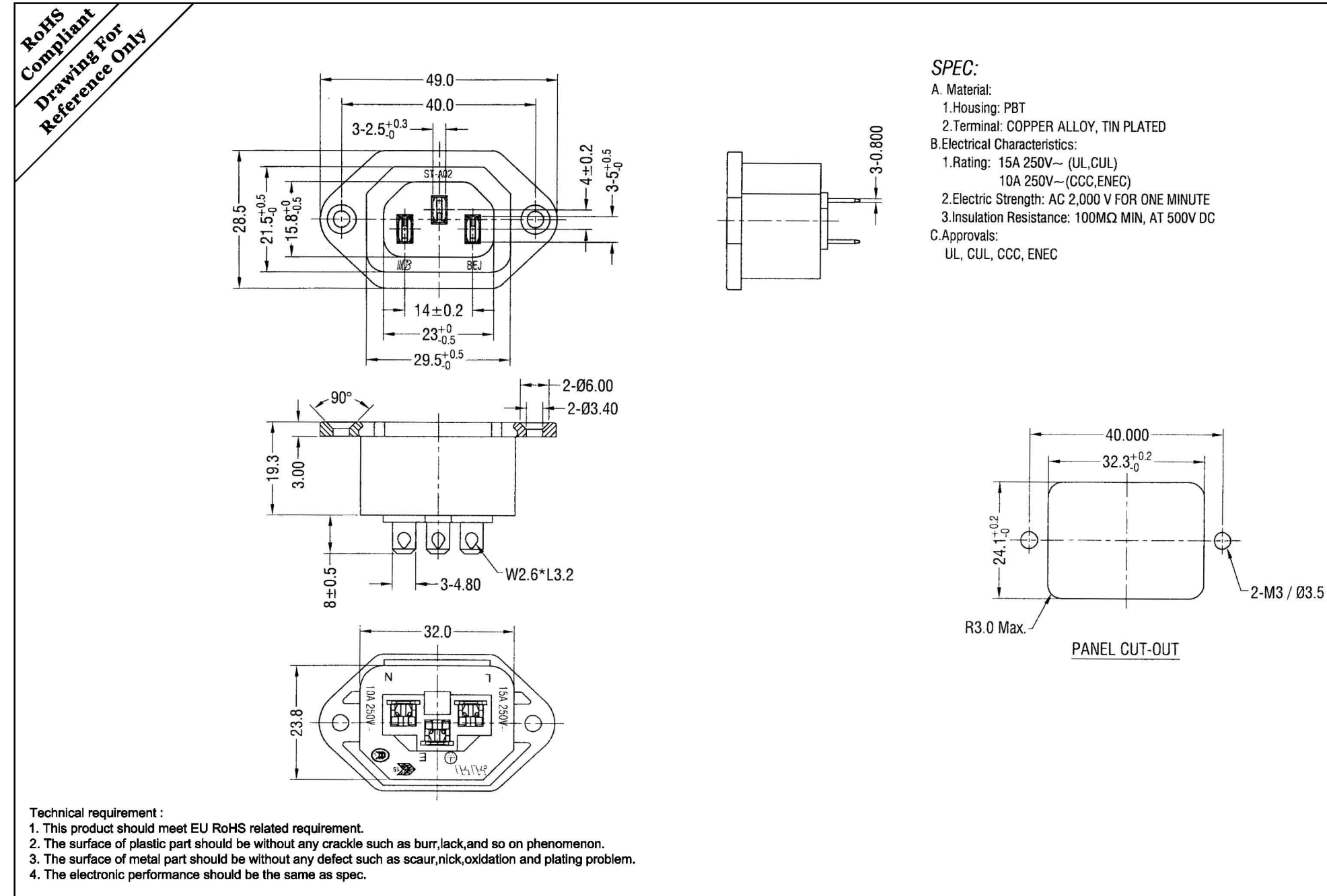

Romainer

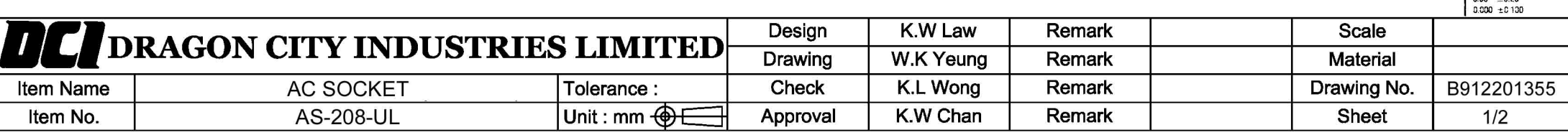

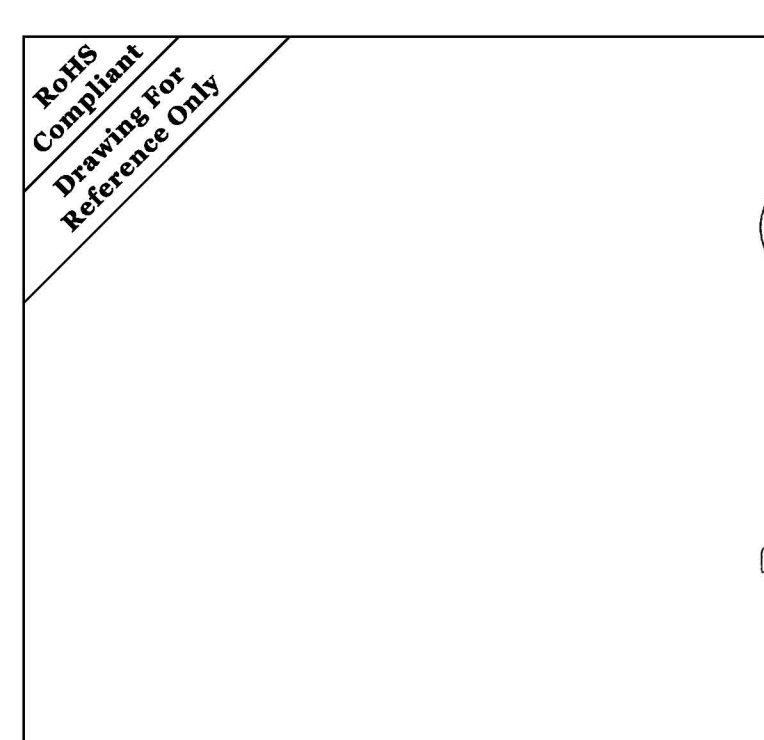

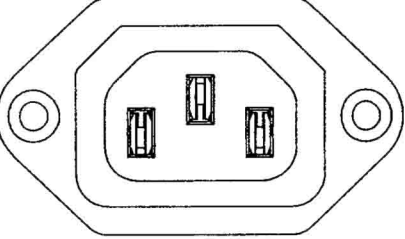

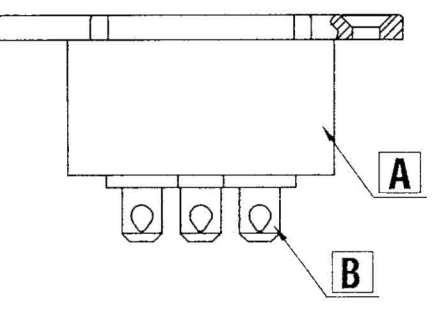

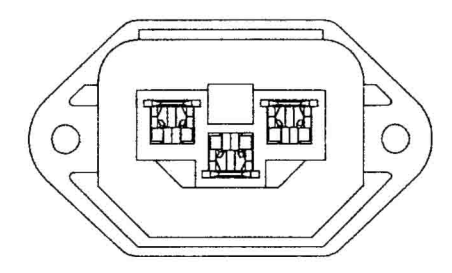

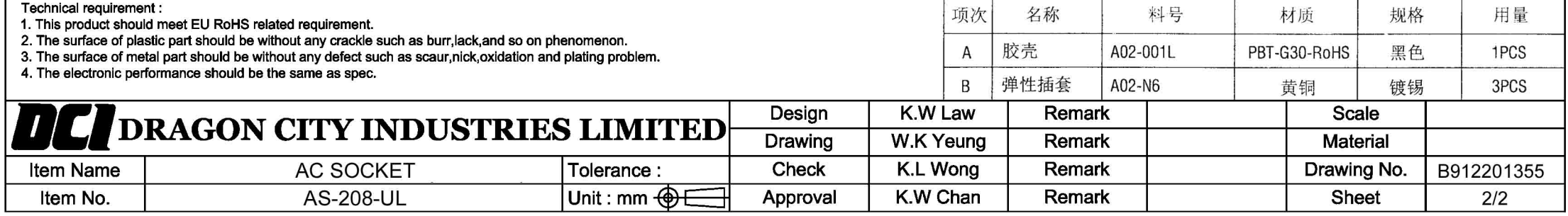